## **ITI 1521. Introduction à l'informatique II**

**Pile :** applications

by **Marcel Turcotte**

Version du 7 février 2020

<span id="page-2-0"></span>Aperçu

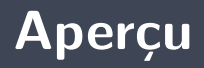

#### **Pile : applications**

Nous examinons plusieurs exemples de leur utilisation, notamment l'évaluation d'expressions arithmétiques, la sauvegarde de l'historique des commandes, et l'exécution de programmes Java.

#### **Objectif général :**

**P** Cette semaine, vous serez en mesure d'appliquer les piles pour la conception d'algorithmes.

<span id="page-4-0"></span>**[Objectifs d'apprentissage](#page-4-0)**

- Þ. **Justifier** le rôle d'une pile dans la résolution d'un problème informatique.
- Þ. **Concevoir** un programme informatique nécessitant l'utilisation d'une pile. **Lectures :**
	- Pages 159-176 de E. Koffman et P. Wolfgang.

<span id="page-6-0"></span>**[Plan du module](#page-6-0)**

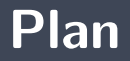

#### 2 [Applications](#page-8-0)

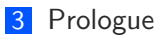

<span id="page-8-0"></span>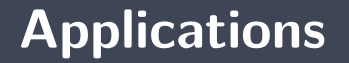

### <span id="page-9-0"></span>**Applications**

#### **[Évaluer une expression arithmétique](#page-9-0)**

**Application** : Évaluer une expression arithmétique

**Objectifs** d'apprentissage :

Þ. **Justifier** le rôle d'une pile dans la résolution d'un problème informatique.

**Concevoir** un programme informatique nécessitant l'utilisation d'une pile. **Lectures :**

Pages 159-176 de E. Koffman et P. Wolfgang.

### **Architecture de notre application**

- Séparation claire des problèmes : **analyse lexicale** et **analyse syntaxique**
- L'**analyse lexicale** prend en entrée une **chaîne de caractères** et la découpe en morceaux appelés **jetons**
	- **Entrée** : ·1 · + · ·2 × 33 · · · −4·
	- **Sortie** : [1*,* +*,* 2*,* ×*,* 33*,* −*,* 4]
- **P** Notre analyse syntaxique prend en entrée une suite de **jetons** et retourne la **valeur** de l'expression.
	- **Entrée** : [1*,* +*,* 2*,* ×*,* 33*,* −*,* 4]
	- **Sortie** : 63 5.

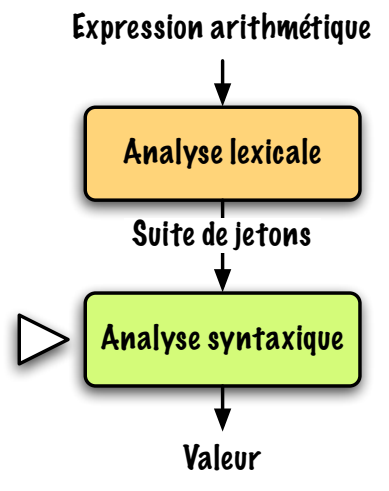

## **StringTokenizer**

Java possède un **analyseur lexical** !

```
String Tokenizer st;
st = new String Tokenizer(" 1 + 2 * 33 - 4");while (st.hasMoreTokens()) {
    System . out . println (st . nextToken ());
}
```
1 +  $\mathfrak{D}$ \* 33 - 4

**StreamTokenizer** est plus polyvalent !

### **Scan**

Prenez quelques minutes pour analyser cet exemple. **Qu'en pensez-vous ?**

```
public static int scan (String expression) {
    String Tokenizer st; String op; int I, r;
    st = new String Tokenizer(expression);
    l = Integer . parselnt (st . next Token ());
    while (st.hasMoreTokens()) {
        op = st.nextToken():
        r = Integer . parselnt (st . next Token ());
        l = eval(l, op, r);}
    return |;
}
```

```
private static int eval (int I, String op, int r) {
    int result:
    switch (op) {
         \case " +"result = 1 + r;
              b reak ;
         case "−" :
              result = 1 - r;
              b reak ;
         case ^{\prime\prime}/^{\prime\prime} :
              r e sult = l / r;
              b reak ;
         case "*":
              result = | * r;b reak ;
         default:
              System exit(-1);}
    return result;
}
```
- **P** Que retourne l'appel **scan("**  $3 * 12 + 4$ ")?
- **P** Que retourne l'appel **scan("**  $3 + 12 * 4$ ")?
- Qu'en pensez-vous ?
- L'algorithme **scan** évalue les opérations de gauche à droite, sans tenir compte de la **priorité des opérations**.
- L'algorithme **scan** ne traite pas les **parenthèses**.

#### **Il y a deux solutions :**

- Þ. Utiliser une nouvelle représentation pour les expressions
- þ. Utiliser un algorithme plus complexe

⇒ Ces deux solutions nécessitent l'utilisation, implicite ou explicite, d'une **pile** !

**Notations**. Il y a trois facons de représenter une expression :  $l \diamond r$ , où  $\diamond$  est un opérateur.

- **infixe :** La notation infixe correspond à la notation habituelle, l'opérateur est mis en sandwich entre ses opérandes :  $l \diamond r$ .
- **postfixe :** En notation postfixe, les opérandes sont placés devant l'opérateur, l r  $\circ$ . On appelle aussi cette notation Reverse Polish Notation ou **RPN**, c'est la notation utilisée par certaines calculettes scientifiques (telles que HP-35 de Hewlett-Packard ou Texas Instruments TI-89 à l'aide de RPN Interface par Lars Frederiksen<sup>∗</sup> ) et les langages **PostScript** et **PDF**.

$$
\begin{array}{l} \bullet \quad \text{7} - (3 - 2) \rightarrow \text{7} \; 3 \; 2 \; - \; - \\ \bullet \quad \text{(7} - 3) - 2 \rightarrow \text{7} \; 3 \; - \; 2 \; - \end{array}
$$

**préfixe :** La troisième notation consiste à placer l'opérateur d'abord suivi de ses opérandes,  $\Diamond$  *l r.* Le langage de programmation **Lisp** utilise une combinaison de parenthèses et de notation préfixe,  $(-7$   $(* 3 2)$ .

<sup>∗</sup>[www.calculator.org/rpn.html](http://http://www.calculator.org/rpn.html)

- Transformez successivement, **une à une**, chaque sous expression en **suivant l'ordre normal d'évaluation** d'une expression infixe.
- **E** Une sous expression infixe  $l \circ r$  devient  $l \circ r \circ r$ , où l et r sont elles même des sous-expressions et  $\diamond$  est un opérateur.

# **Évaluer une expression postfixe (mentalement)**

Jusqu'à ce que la fin de l'expression soit atteinte :

- 1. Lire de **gauche à droite** jusqu'au **premier opérateur**;
- 2. **Appliquer** l'opérateur aux (2) opérandes qui le précèdent ;
- 3. **Remplacer** l'opérateur et ses (2) opérandes par le résultat.

Lorsque la fin de l'expression est atteinte, nous avons le résultat.

# **Évaluer une expression postfixe (mentalement)**

Quelques **exercices** :

$$
\begin{array}{cccccccc}\n\bullet & 9 & 3 & / & 10 & 2 & 3 & * & - & + \\
\bullet & 9 & 2 & 4 & * & 5 & - & / \n\end{array}
$$

$$
9 \quad 3 \quad / \quad 10 \quad 2 \quad 3 \quad * \quad - \quad +
$$

$$
9 \quad 2 \quad 4 \quad * \quad 5 \quad - \quad /
$$

L'**ordre des opérandes est le même** pour les deux notations, postfixe et infixe, cependant les **endroits où sont insérés les opérateurs diffèrent**.

$$
2 + (3 * 4) \rightarrow 2 \quad 3 \quad 4 \quad * \quad +
$$

$$
\bullet (2+3)*4 \rightarrow 2 \quad 3 + 4 *
$$

Pour évaluer une expression infixe, il faut tenir compte de la **priorité des opérateurs** ainsi que des **parenthèses**.

Dans le cas de la notation postfixe, **ces concepts sont représentés à même la notation**.

$$
9 \quad 3 \quad / \quad 10 \quad 2 \quad 3 \quad * \quad - \quad +
$$

$$
9 \quad 2 \quad 4 \quad * \quad 5 \quad - \quad /
$$

- Donnez le **contenu de la pile** à chaque itération de l'algorithme :
	- 9 3 */* 10 2 3 ∗ − + 9 2 4 ∗ 5 − */*
- Modifiez l'algorithme afin qu'il construise une expression **infixe** à partir d'une expression **postfixe** donnée en entrée

### <span id="page-30-0"></span>**Applications**

**[Discussion sur l'utilité des types abstraits de données](#page-30-0)**

Veuillez maintenant répondre à la question posée plus tôt : « l'une des implémentations proposées utilise un tableau, **pourquoi n'utilise-t-on pas tout simplement un tableau** pour la conception d'algorithmes ? **Quels sont les avantages** ? »

### <span id="page-32-0"></span>**Applications**

**[Gestion de la mémoire](#page-32-0)**

# **Application** : Gestion de la mémoire lors de l'exécution d'un programme

# **Représentation de la mémoire et interprétation d'un programme**

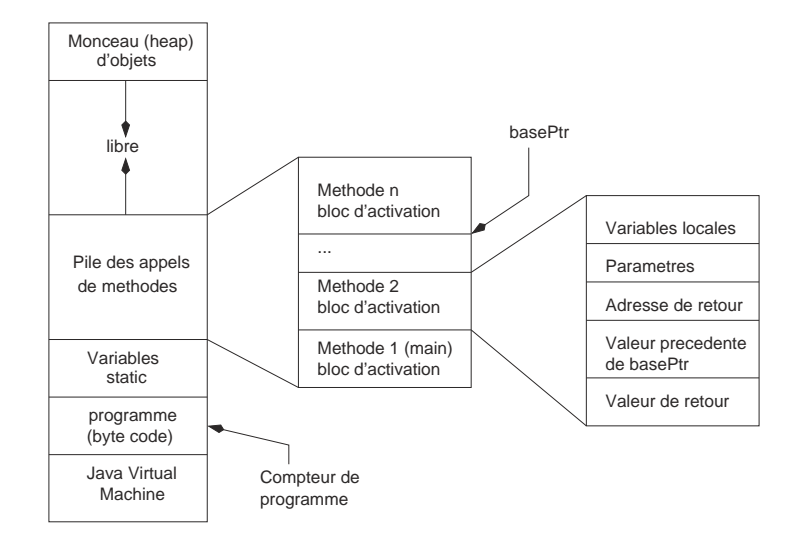

La machine virtuelle de Java (**JVM**) doit :

- 1. Créer un nouveau **bloc d'activation** (la valeur de retour, valeur précédente de basePtr et l'adresse de retour ont une taille fixe, la taille des variables locales et des paramètres dépend de la méthode) ;
- 2. **Sauver** la valeur courante de basePtr, à l'espace « valeur précédente de basePtr », faire pointer basePtr à la base du bloc courant ;
- 3. **Sauver** la valeur de locationCounter dans l'espace désigner par « adresse de retour », faire pointer locationCounter vers la première instruction de la méthode appelée ;
- 4. **Copier les valeurs des paramètres effectifs dans région désignée par « paramètre »** ;
- 5. Initialiser les **variables locales** ;
- 6. **Début** d'exécution à l'instruction pointée par locationCounter.

## **À la fin de l'exécution d'une méthode**

- 1. La méthode **sauve la valeur de retour** à l'endroit indiqué par « valeur de retour » ;
- 2. **Retourne le contrôle** à la méthode appelante, c.-à-d. remet en place les valeurs de locationCounter et basePtr ;
- 3. **Retire le bloc d'activation** courant ;
- 4. **Reprend** l'exécution à l'endroit désigné par locationCounter.

```
public static int c(int v) {
    int n;
    n = v + 1;
    return n;
}
public static int b(int v) {
    int m, n;
    m = v + 1;
    n = c(m);
    return n;
}
public static int a(int v) {
    int m, n;
    m = v + 1;
    n = b(m);
    return n;
}
public static void main (String \begin{bmatrix} \  \  \  \  \  \end{bmatrix} p) {
    int m = 1, n;n = a(m);
    System . out . printh(n);
}
```

```
public static int c(int v) {
    int n :
    n = v + 1;
    return n;
}
public static int b(int v) {
    i n t m, n ;
    m = v + 1;
    n = c(m);
    return n;
}
\mathbf{public} static int \mathbf{a}(\text{int } \mathbf{v})int m, n;
    m = v + 1;
    n = b(m):
    return n;
}
public static void main (String [] p) {
    int m = 1, n;n = a(m);
    System . out . println (n);
}
```
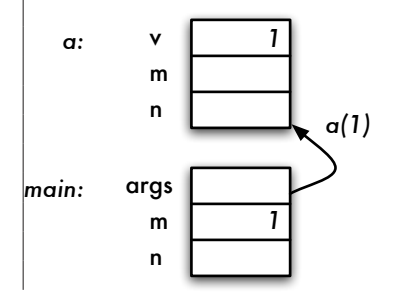

```
public static int c(int v) {
    int n :
    n = v + 1;
    return n;
}
public static int b(int v) {
    i n t m, n ;
    m = v + 1;
    n = c(m);
    return n;
}
\mathbf{public} static int \mathbf{a}(\text{int } \mathbf{v})int m, n;
    m = v + 1;
    n = b(m):
    return n;
}
public static void main (String [] p) {
    int m = 1, n;n = a(m);
    System . out . println (n);
}
```
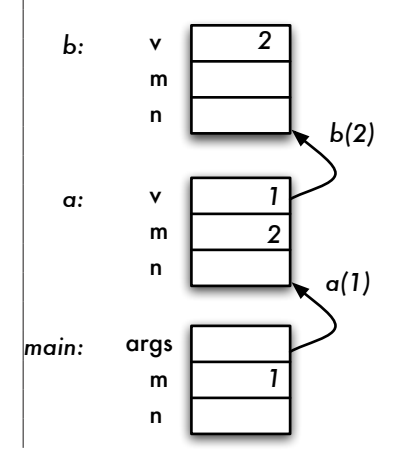

```
public static int c(int v) {
    int n :
    n = v + 1;
    return n;
}
public static int b(int v) {
    i n t m, n ;
    m = v + 1;
    n = c(m);
    return n;
}
public static int a(int v) {
    int m, n;
    m = v + 1;
    n = b(m):
    return n;
}
public static void main (String [] p) {
    int m = 1, n;n = a(m);
    System . out . println (n);
}
```
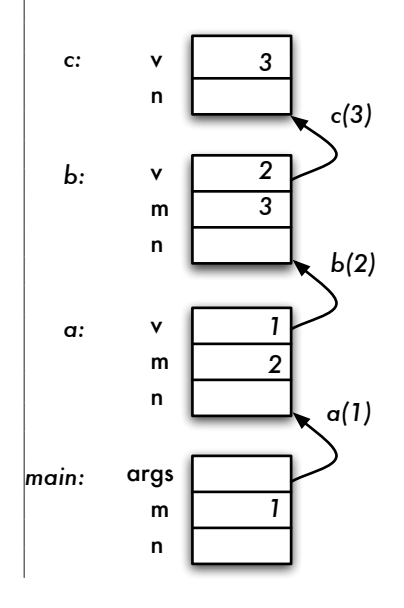

```
public static int c(int v) {
    int n:
    n = v + 1;
    return n;
}
public static int b(int v) {
    i n t m, n ;
    m = v + 1;
    n = c(m);
    return n;
}
\mathbf{public} static int \mathbf{a}(\text{int } \mathbf{v})int m, n;
    m = v + 1;
    n = b(m):
    return n;
}
public static void main (String [] p) {
    int m = 1, n;n = a(m);
    System . out . println (n);
}
```
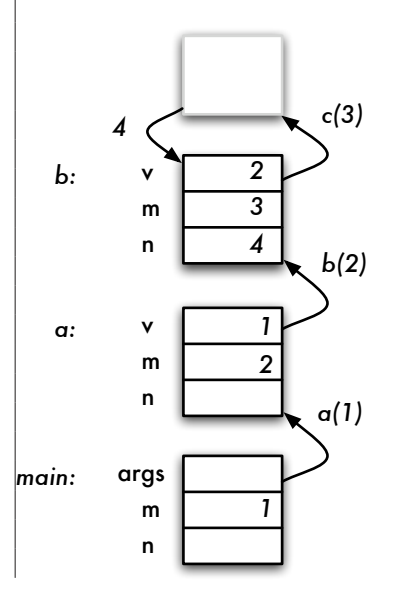

```
public static int c(int v) {
    int n :
    n = v + 1;
    return n;
}
public static int b(int v) {
    i n t m, n ;
    m = v + 1;
    n = c(m);
    return n;
}
\mathbf{public} static int \mathbf{a}(\text{int } \mathbf{v})int m, n;
    m = v + 1;
    n = b(m):
    return n;
}
public static void main (String [] p) {
    int m = 1, n;n = a(m);
    System . out . println (n);
}
```
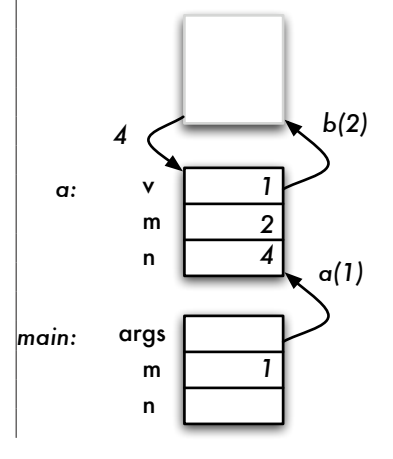

```
public static int c(int v) {
    int n :
    n = v + 1;
    return n;
}
public static int b(int v) {
    i n t m, n ;
    m = v + 1;
    n = c(m);
    return n;
}
\mathbf{public} static int \mathbf{a}(\text{int } \mathbf{v})int m, n;
    m = v + 1;
    n = b(m):
    return n;
}
public static void main (String [] p) {
    int m = 1, n;n = a(m);
    System . out . println (n);
}
```
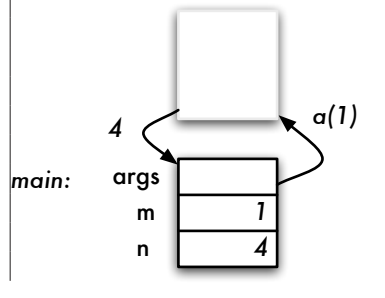

```
public static int c(int v) {
    int n:
    n = v + 1;
    return n;
}
public static int b(int v) {
    i n t m, n ;
    m = v + 1;
    n = c(m);
    return n;
}
public static int a(int v) {
    int m, n;
    m = v + 1;
    n = b(m):
    return n;
}
public static void main (String [] p) {
    int m = 1, n;n = a(m);
    System . out . println (n);
}
```
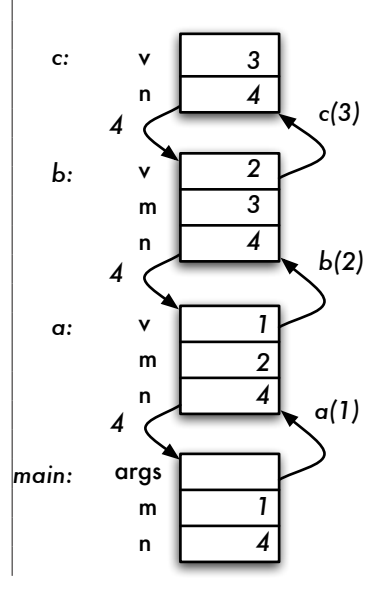

<span id="page-45-0"></span>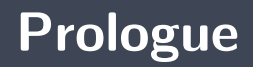

On utilise **une pile** lorsqu'on souhaite traiter les éléments **dans l'ordre inverse**.

#### Prochain module

Pile : éléments chaînés

38

### **References I**

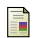

E. B. Koffman and Wolfgang P. A. T. **Data Structures : Abstraction and Design Using Java.** John Wiley & Sons, 3e edition, 2016.

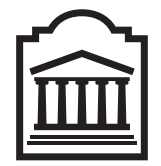

### Marcel **Turcotte**

<Marcel.Turcotte@uOttawa.ca>

École de **science informatique** et de génie électrique (SIGE) **Université d'Ottawa**